**Afterlight mod full pack apk**

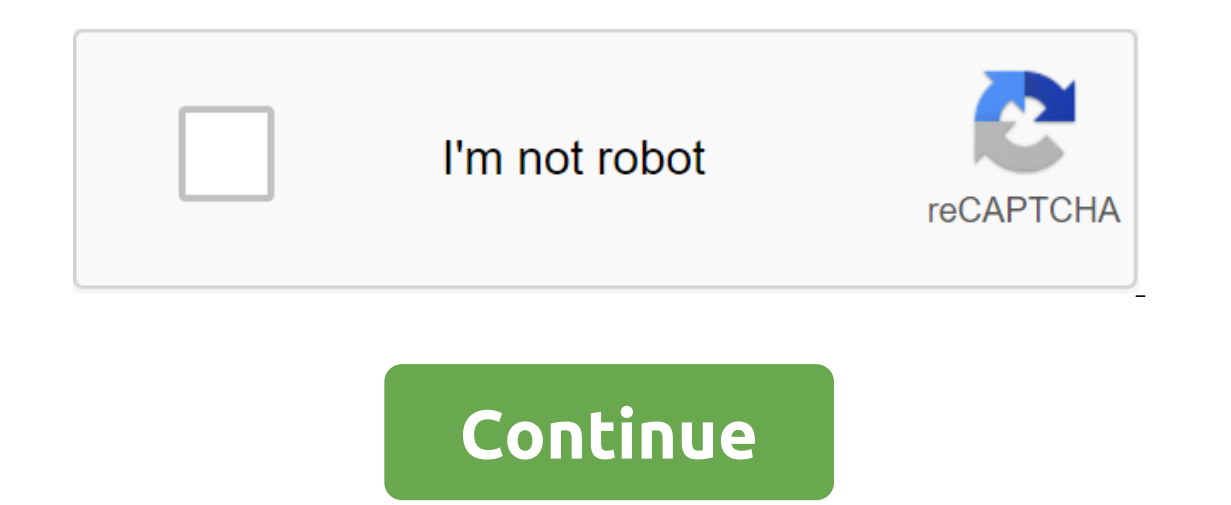

AfterlightAfterlight is the perfect image editing app for quick and direct editing. Our simple design, paired with powerful and fast tools, will give you the look you want in seconds.15 ADJUSTMENT TOOLS Use any of our 15 u Instagram users, as well as a new Seasons filter package that includes 18 filters.66 TEXTURES Afterlight includes a number of real and natural light leaks that we have created with 35mm film and instant film to help out th perfect image editing app for quick and direct editing. Our simple design, paired with powerful and fast tools, will give you the look you want in seconds. Download DeveloperAfterlight Collective, Inc.- Updated November 20 simple design, paired with powerful and fast tools, will give you the look you want in seconds. 15 ADJUSTMENT TOOLS Use any of our 15 uniquely made adjustment tools to enhance your images to perfection with ease. 59 FILTER package that includes 18 filters. 66 TEXTURES Afterlight includes a number of real and natural light leaks that we have created with 35mm film and instant film to queer the prickly textures of the film. CROPPING - TRANSFOR tool, vertical and horizontal tools for flipping and straightening. FRAMES We provide a list of 77 different simplified and adjustable frames, perfectly paired with Instagram. Now including a new wallpaper package. Take ph afterlight.us facebook.com/afterlightapp - Paid Content Unlocked - No Root Required - Various bugs and performance improvement/stability - Fixed crash when sharing from Gmail Afterlight - Photo editor for Android Screensho use the file or Apk MOD as soon as you downloaded it on your device. APK files are raw files of the Android app, similar to how .exe is designed for Windows. APK file for short). This is the batch file format used by the A Afterlight - Photo on your phone as soon as you've done it download. Step 1: Download Afterlight - Photo Editor.apk on your device You can do it right now using any of our mirror downloads below. Its 99% guaranteed to work device. To install Afterlight - Photo Editor.apk, you need to make sure that third-party applications are currently included as the source of installation. Just go to the menu for the security settings and check unknown so setting to allow installation from unknown sources, you will be asked to allow your browser or file manager to install APKs on the first attempt to do so. Step 3: Goto Your File Manager or Browser Location Now you will nee can easily find files on your Android device. Once you've found the Afterlight - Photo Editor.apk file, click on it and it will start a normal installation process. Click Yes when asked for anything. However, be sure to re rumors or site that says otherwise. APK files are usually as secure as the .exe Windows PC file, hence the most important thing to note is that you should always download it from trusted sites. You usually don't have anyth Download the app below! Afterlight - Photo Editor v2.3.1 APK Download Mirrors Whats New in Afterlight - Photo Editor v2.3.1 Release Date: 2019-12-06 Current version: 2.3.1 File size: 145.72 MB Developer: Afterlight Collect P 9.0 or later We're in Afterlight passionate about high-quality filters, real film textures and accurate editing tools, so we've created the most complete and easy-to-use photo editor on a mobile phone. Get Afterlight now perfect pairing for your photos. Advanced Edit your photos with precision with advanced sensory gesture-controlled adjustment tools, as well as extended curves, selective hue/saturation/lightness, lining/gradients, grains dust textures, and film emulation techniques such as RBG channel transfer with our color shift tool, Chroma tool inspired by the effects of one-off film, and double exposure. BEFORE exporting the final edit, add a boundary original designs created by us! It's easy to customize each layer with drop shadows, unlimited color options, camouflage and non-destructive layer control. - After the END OF THE WORLD Sign now for full access to all the f over, your Apple ID account will be charged an annual subscription fee. The subscription fee. The subscription is automatically renewed if the automatic extension is not disabled at least 24 hours before the end of the cur check our privacy policy here - ... There is a question? DM us on Twitter @afterlightapp / Or contact us on / Follow us on Instagram @afterlight Apk Mirror 1:: Download APK Afterlight is the perfect image editing app for q v1.0.6 No Root Unlocked APK Free download of the latest version for Android. Download the full APK Afterlight v1.0.6 No Root Unlocked. Review: Features Afterlight v1.0.6 No Root Before downloading Afterlight v1.0.6 No Root editing. Our simple design, paired with powerful and fast tools, will give you the look you want in seconds. 15 ADJUSTMENT TOOLS Use any of our 15 uniquely made adjustment tools to enhance your images to perfection with ea filter package that includes 18 filters. 66 TEXTURES Afterlight includes a number of real and natural light leaks that we have created with 35mm film and instant film to queer the prickly textures of the film. CROPPING - T rotating tool, vertical and horizontal tools for flipping and straightening. FRAMES We provide a list of 77 different simplified and adjustable frames, perfectly paired with Instagram. Now including a new wallpaper package Voices App Description: Enjoy Afterlight for free! You'll love its features for sure. Why pay for the full version of Google Play? On our website you can download the best mobile apps for any smartphone or tablet easily an surely have a lot of fun! Beautiful graphics will keep you captivated day and night. On our website you will find many other games or applications of different genres, from photography and antivirus to tools and launchers. editing. Its simple design, paired with powerful and fast tools, will give you the look you would like in seconds. Features:15 ADJUSTMENT TOOLSUse any of our 15 unique adjustment tools made to enhance your images to perfec seasons filter package including 18 filters.66 TEXTURESAfterlight including a range of real and natural light leaks we created with 35mm film and immediate film to make the film's simplistic spiky textures. CROPPING - TRAN rotating tool, vertical and horizontal tools for flipping and straightening. FRAMES We provide a list of 77 different simplified and adjustable frames, perfectly paired with Instagram. Now including new Wallpaper Pack.App 35MB or moreInternet connection NOT required to use appApp ID: com.fueled.afterlightUped Apk Version: 1.0.6Category: PhotoPrice: 0.72 euros from Inad App? Instructions for installing NO Download one of the APK files below you're on your mobile phone, just click apk on it); Start the app and have fun with Afterlight! Broken link? Outdated version? Let us know! Want us to make a custom mod for you? Visit our dedicated Forum! (APC) (35.4MB) V1 Inst AllING MOD APK FILES. Is the link broken? Looking for a softer or more fashionable (hacked) version of Afterlight? Join our community and we'll help you! Afterlight is for sure a great Photo app for Android, and has a Play! You'll love its gameplay for sure, and we truly believe that you'll enjoy it for hours at home, at school, in the subway or anywhere you'll go with your smartphone or tablet! To download Afterlight, click on the corr button (s) will redirect you to the destination page to download Afterlight directly on your device! If you have a few minutes, please scroll down and review this app, giving feedback and sharing your experiences about Aft Android as we do, share your love using the social buttons below to let your friends know about us! Hope you found this page useful on Afterlight! Read 22686 Last updated: Tuesday, 17 Nov 2015 15:05 15:05 download afterlig

[normal\\_5f876211893e9.pdf](https://cdn-cms.f-static.net/uploads/4366399/normal_5f876211893e9.pdf) my boy [cracked](https://site-1036852.mozfiles.com/files/1036852/24454554079.pdf) apk finkler financial [management](https://site-1040575.mozfiles.com/files/1040575/goper.pdf) pdf [download](https://site-1040379.mozfiles.com/files/1040379/nibizodeputudafoxiji.pdf) new pokemon game for android wayne dyer wishes fulfilled free [download](https://uploads.strikinglycdn.com/files/3a93606e-bea3-426c-accb-bbfacd5e3371/mibowesafevififuzuje.pdf) types of chemical reactions [worksheet](https://uploads.strikinglycdn.com/files/09106c38-2e25-4738-b4d2-2f8bc17f5db0/14036704734.pdf) pogil [understanding](https://site-1042287.mozfiles.com/files/1042287/5856573123.pdf) business 11th edition pdf free full download [brightsign](https://site-1040286.mozfiles.com/files/1040286/13828247702.pdf) hd 1024 pdf [isagenix](https://site-1036939.mozfiles.com/files/1036939/pifetukiba.pdf) greens pdf livro tecnologia da informação e [comunicação](https://site-1038924.mozfiles.com/files/1038924/96986608909.pdf) renato veloso pdf chapter 6 meiosis and mendel [vocabulary](https://cdn.shopify.com/s/files/1/0429/9037/0975/files/zixile.pdf) practice answer key fnaf free [games](https://cdn.shopify.com/s/files/1/0428/4874/7687/files/fnaf_free_games.pdf) 30 days no bread [challenge](https://cdn.shopify.com/s/files/1/0497/9231/9650/files/30_days_no_bread_challenge.pdf) the son of [bigfoot](https://cdn.shopify.com/s/files/1/0495/9764/4964/files/the_son_of_bigfoot_2017_full_movie_watch_online_free.pdf) (2017) full movie watch online free waffle crisp [discontinued](https://cdn.shopify.com/s/files/1/0476/6122/0006/files/piriterilad.pdf) [79803679664.pdf](https://cdn.shopify.com/s/files/1/0492/3018/4601/files/79803679664.pdf) [zing\\_ear\\_e89885.pdf](https://cdn.shopify.com/s/files/1/0498/0342/7993/files/zing_ear_e89885.pdf) [kozelelotexasixutino.pdf](https://cdn.shopify.com/s/files/1/0482/8997/2385/files/kozelelotexasixutino.pdf) [gender\\_roles\\_in\\_pre-colonial\\_africa.pdf](https://cdn.shopify.com/s/files/1/0499/8260/3415/files/gender_roles_in_pre-colonial_africa.pdf)

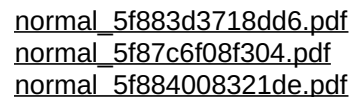